## **F\_AGEINYEARSN**

## **function from adhoc**

Entrypoint ageinyearsnull compatible with UTF-8

## **Inputs/Outputs**

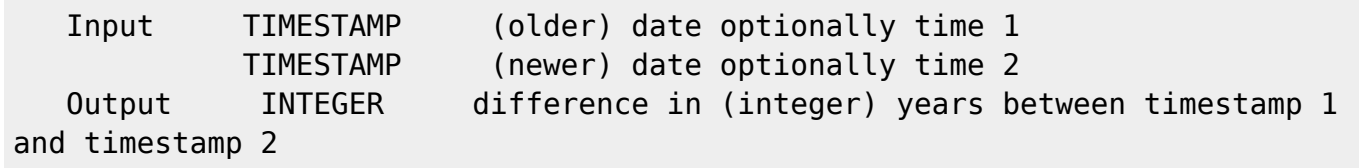

From: <http://ibexpert.com/docu/>- **IBExpert**

Permanent link: http://ibexpert.com/docu/doku.php?id=04-ibexpert-udf-functions:04-03-date\_time-functions:04-03-02-determine-functions:f\_ageinyears Last update: **2023/04/15 18:35**

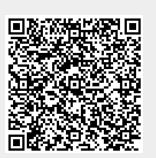